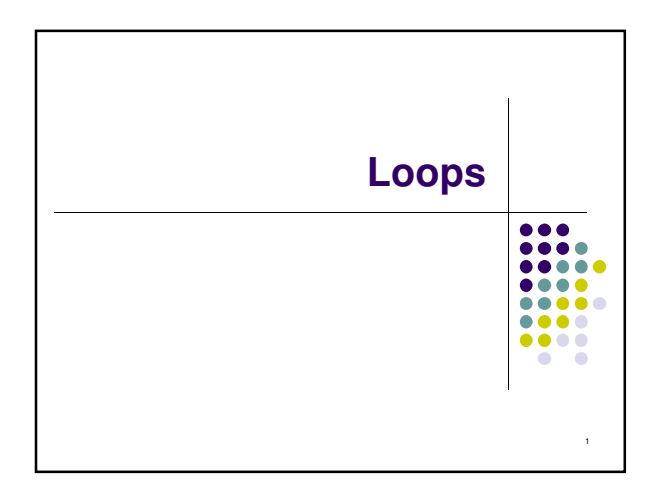

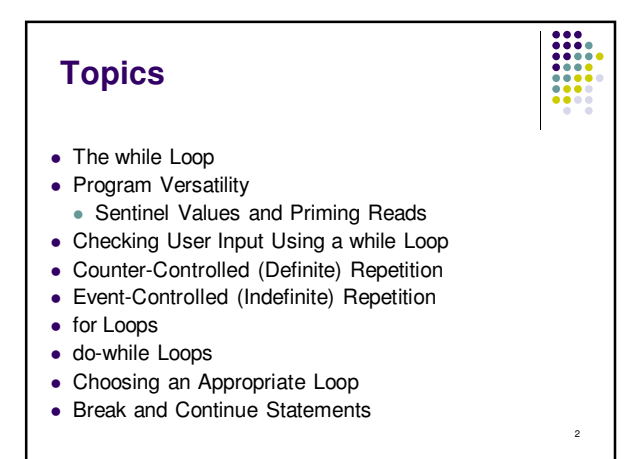

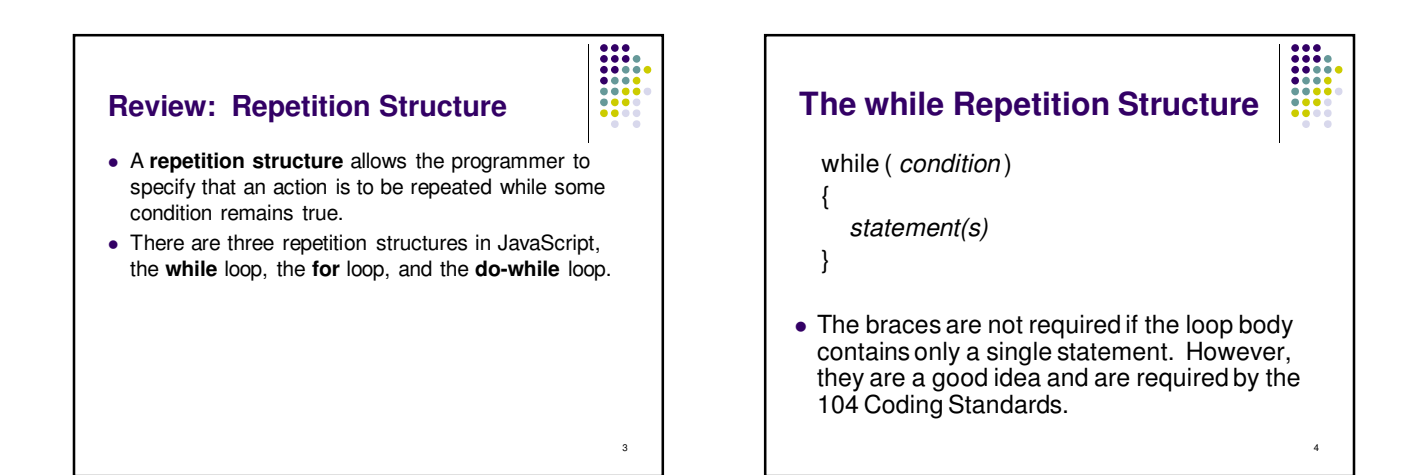

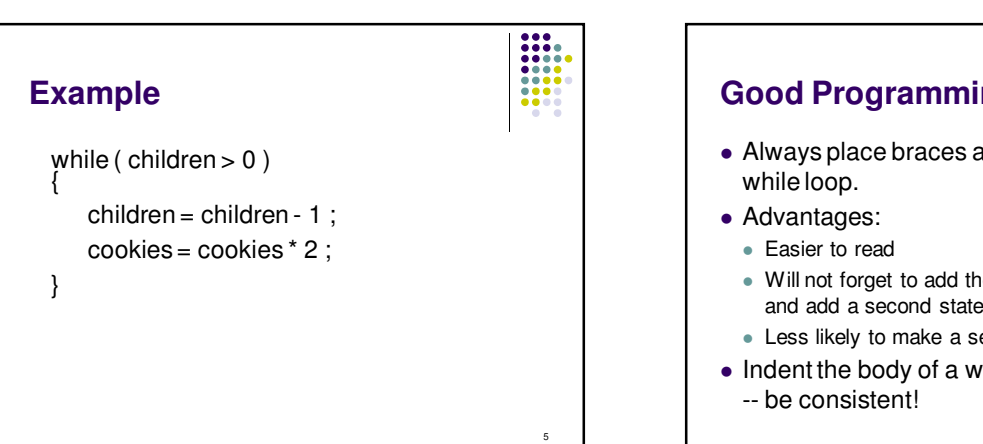

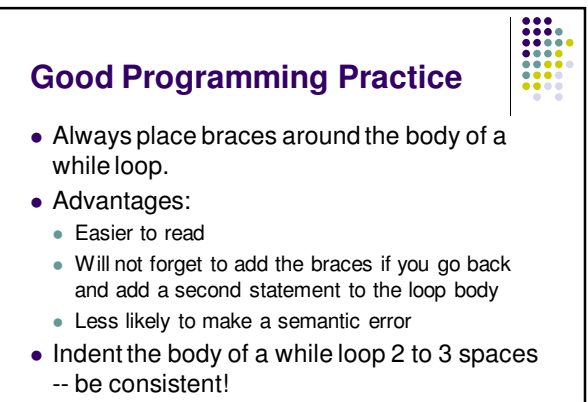

6

# **Another while Loop Example**

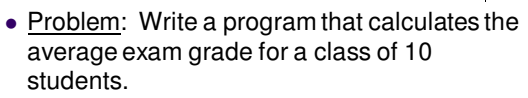

7

- What are the program inputs?
	- the exam grades
- What are the program outputs?
	- the average exam grade

# **The Pseudocode**  $<$ total $>$  = 0 <grade\_counter> = 1 While  $([grade\_counter><=10](mailto:grade_counter><=10))$ Display "Enter a grade: " Read <grade> <total> = <total> + <grade> <grade\_counter> = <grade\_counter> + 1 End\_while  $\langle$  average  $\rangle$  =  $\langle$  total  $\rangle$  / 10 Display "Class average is: ", <average>

8

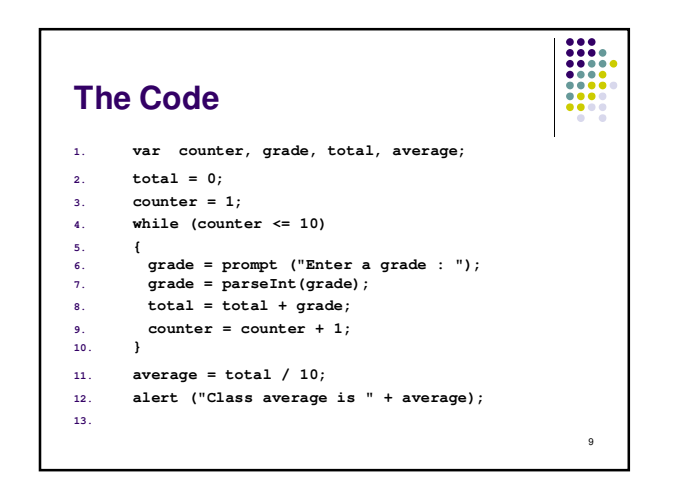

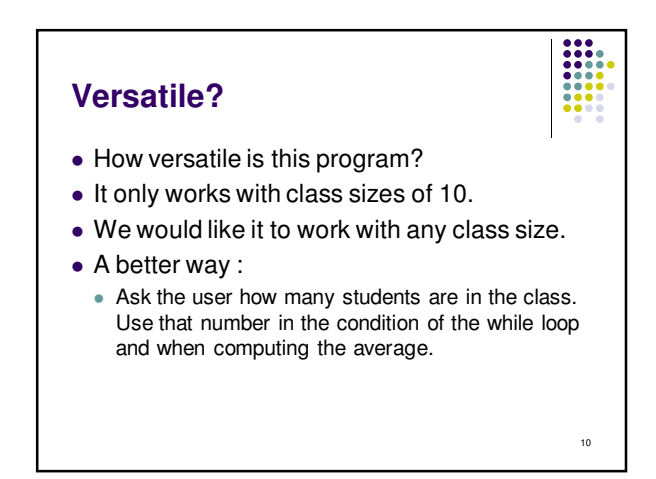

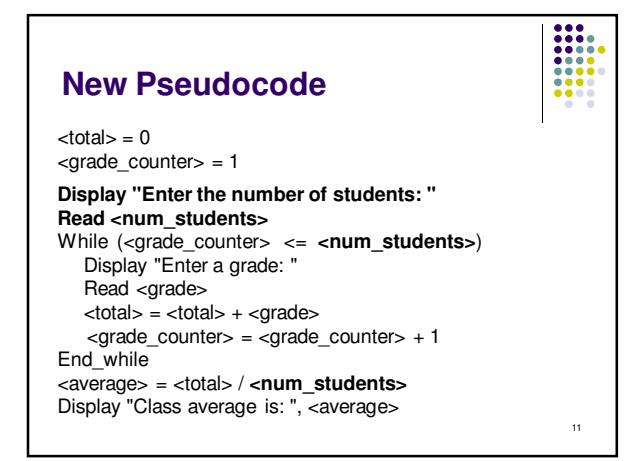

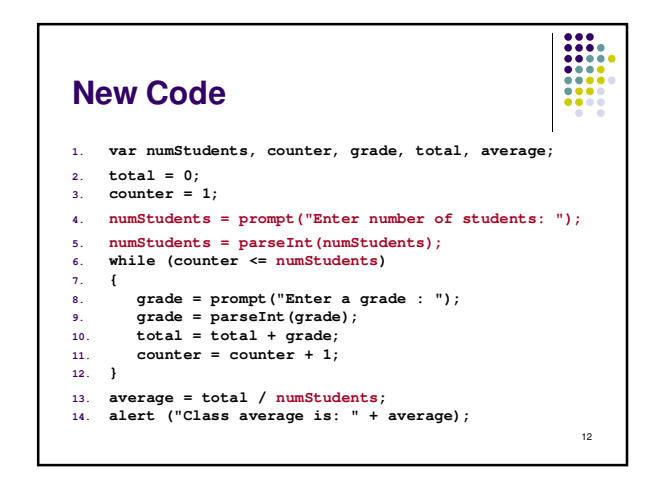

#### **Why Bother to Make It Easier?**

- Why do we write programs?
	- So the user can perform some task
- The more versatile the program, the more difficult it is to write. BUT it is more useable.
- The more complex the task, the more difficult it is to write. But that is often what a user needs.

13

15

Always consider the user first.

### **Using a Sentinel Value**

- We could let the user keep entering grades and when he's done enter some special value that signals us that he's done.
- This special signal value is called a **sentinel value**.
- We have to make sure that the value we choose as the sentinel isn't a legal value. For example, we can't use 0 as the sentinel in our example as it is a legal value for an exam score.

14

## **The Priming Read**

- When we use a sentinel value to control a while loop, we have to get the first value from the user before we encounter the loop so that it will be tested and the loop can be entered.
- This is known as a **priming read**.
- We have to give significant thought to the initialization of variables, the sentinel value, and getting into the loop.

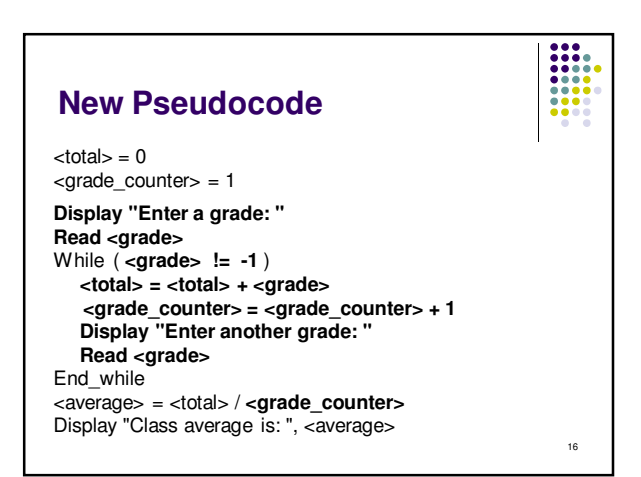

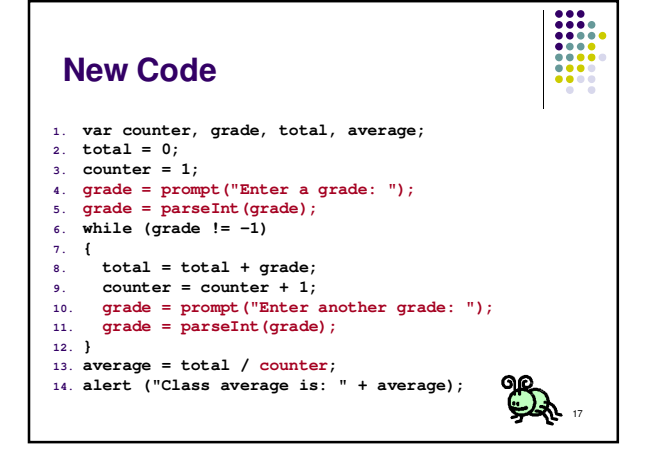

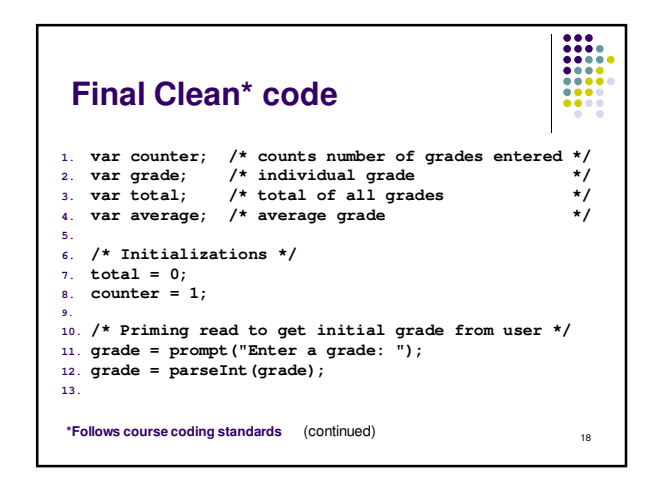

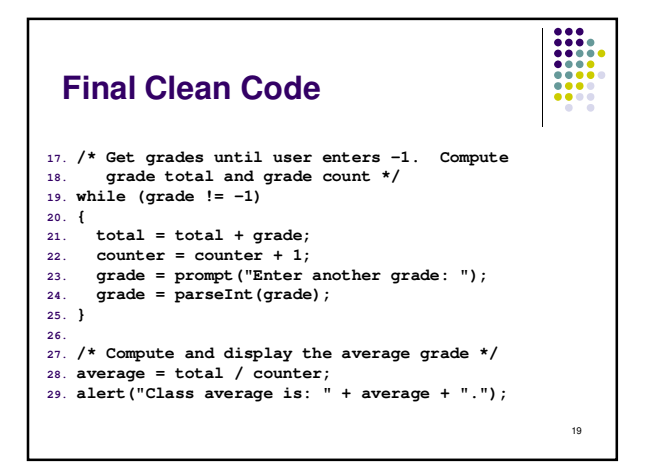

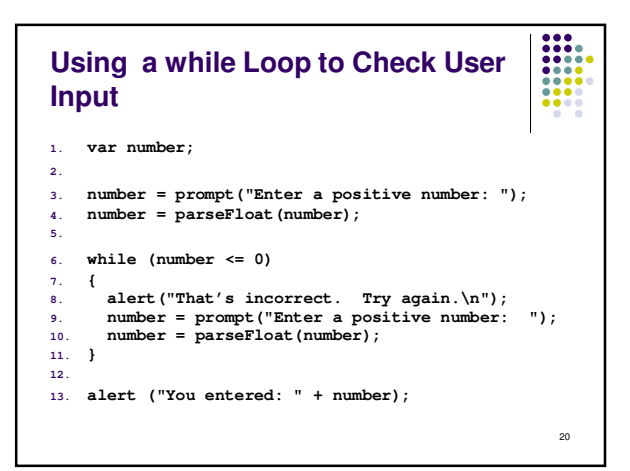

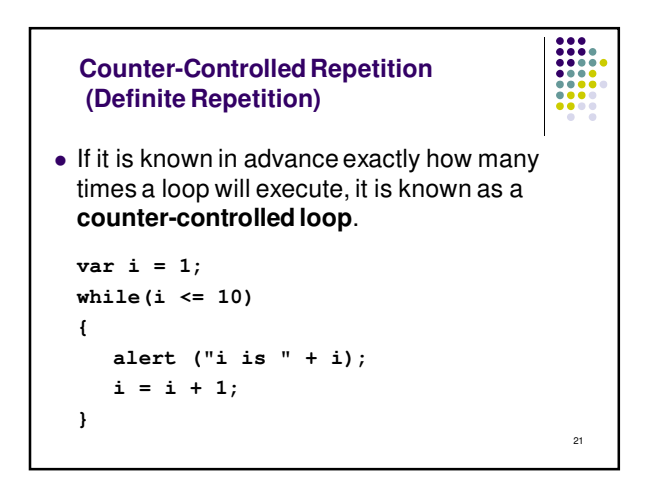

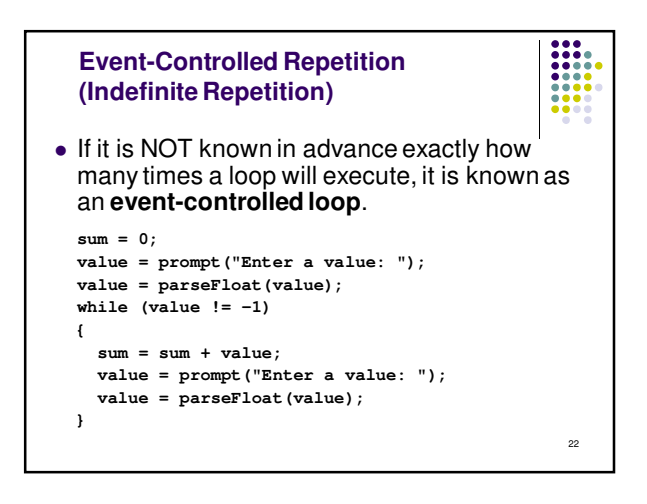

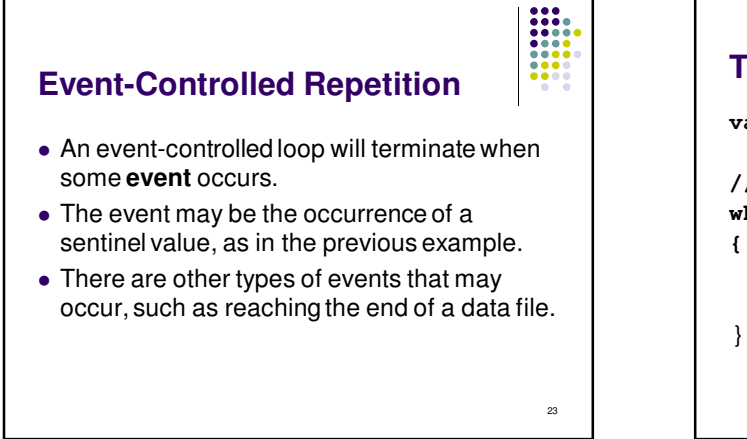

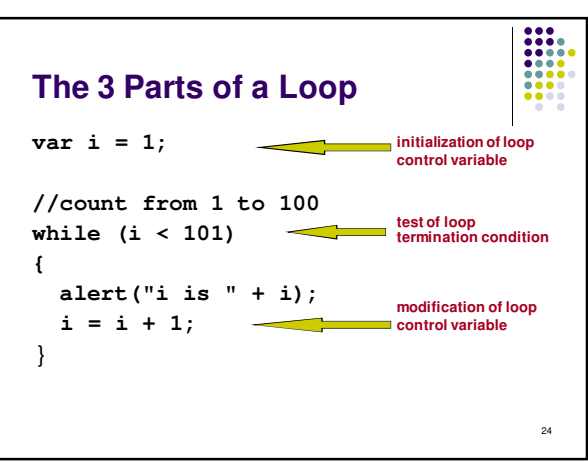

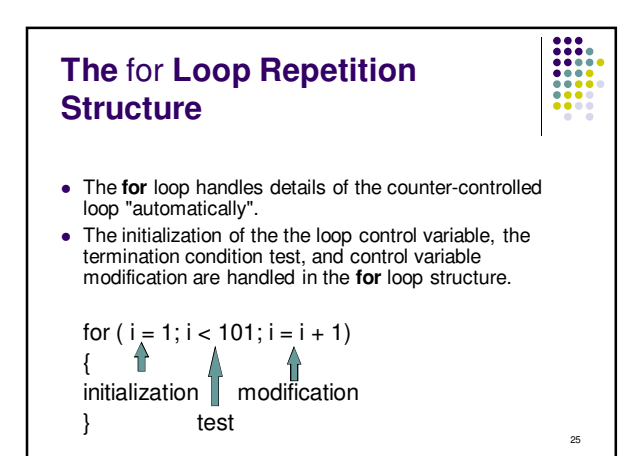

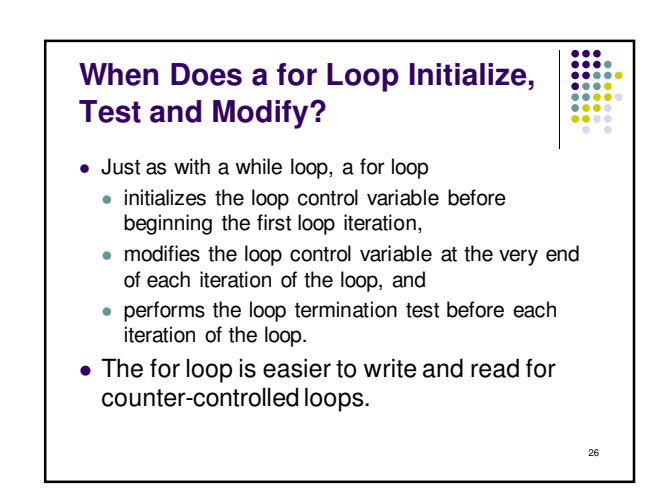

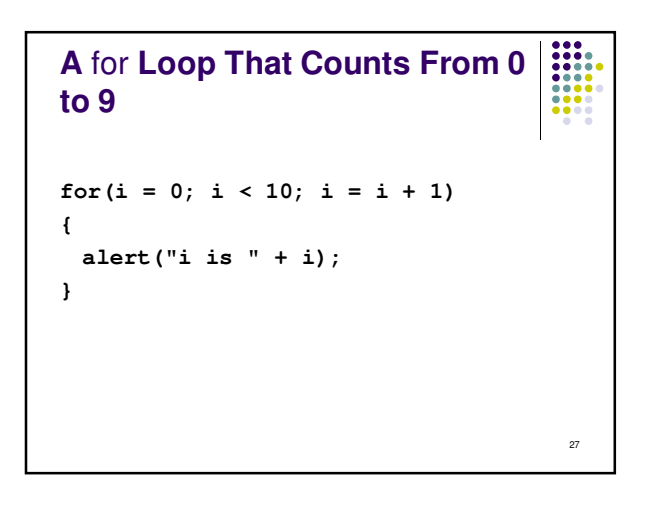

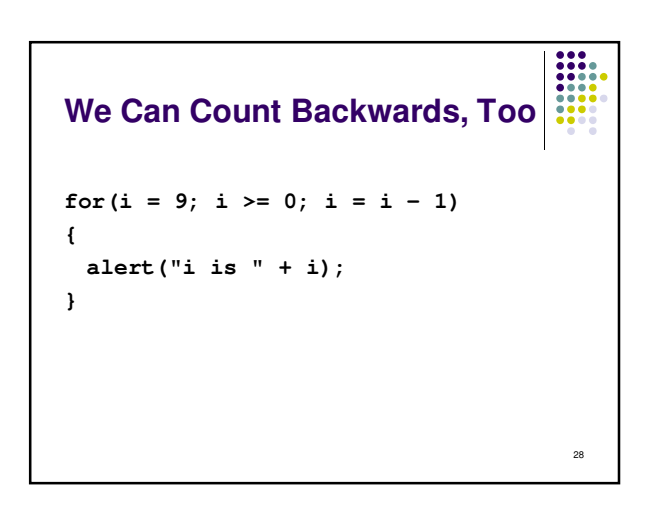

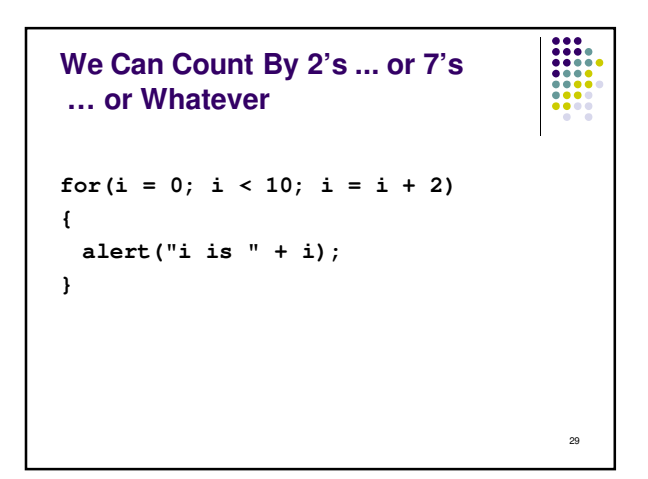

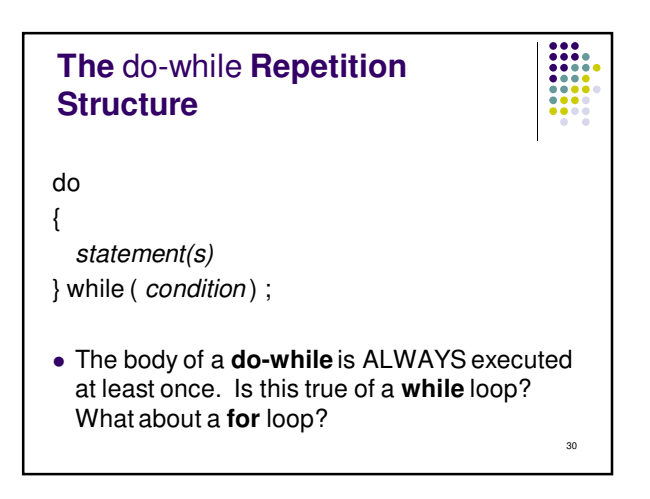

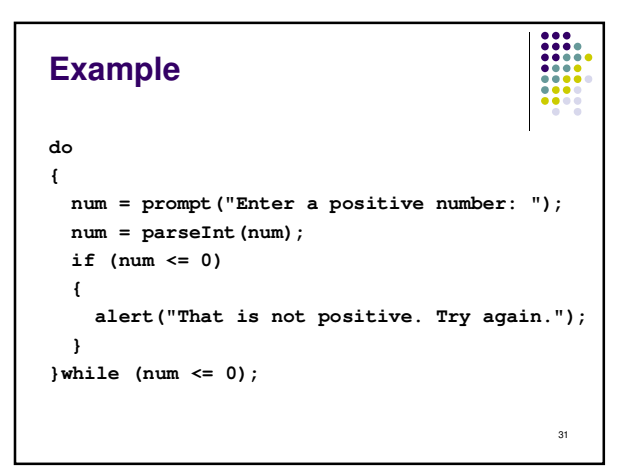

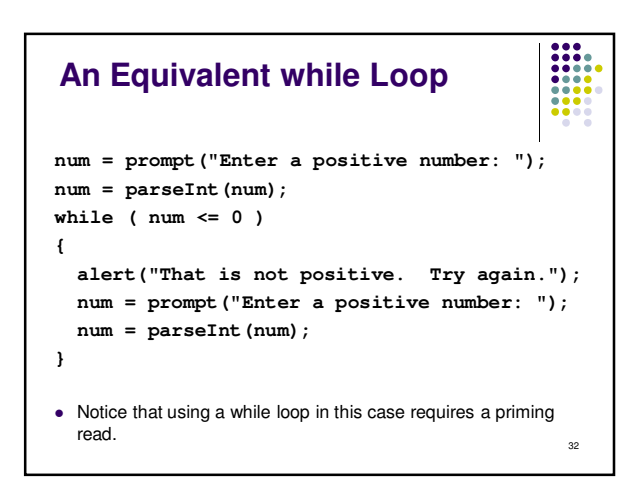

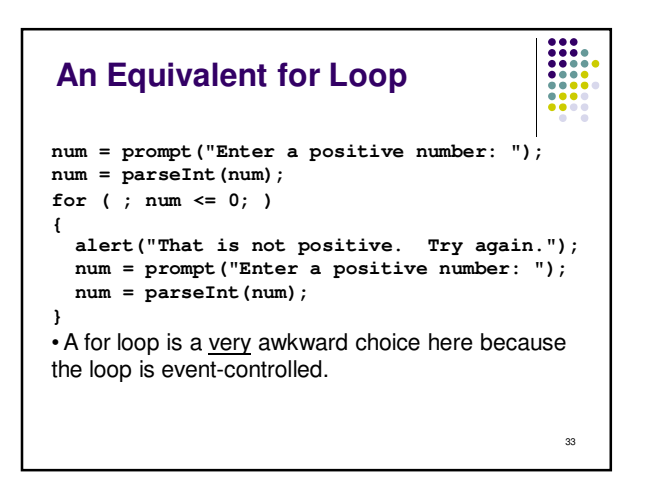

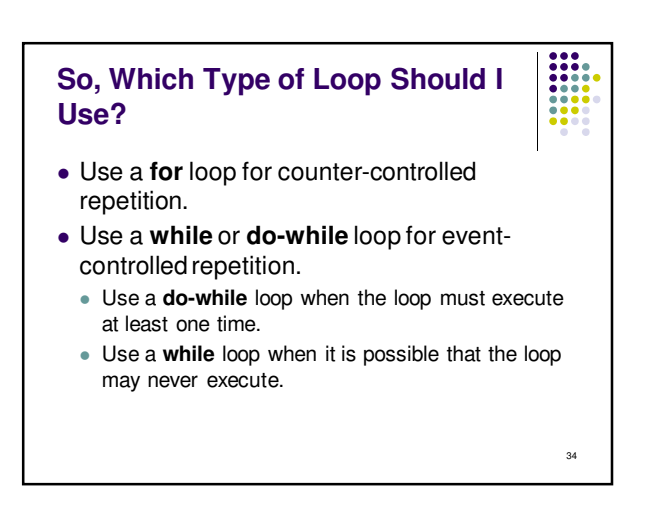

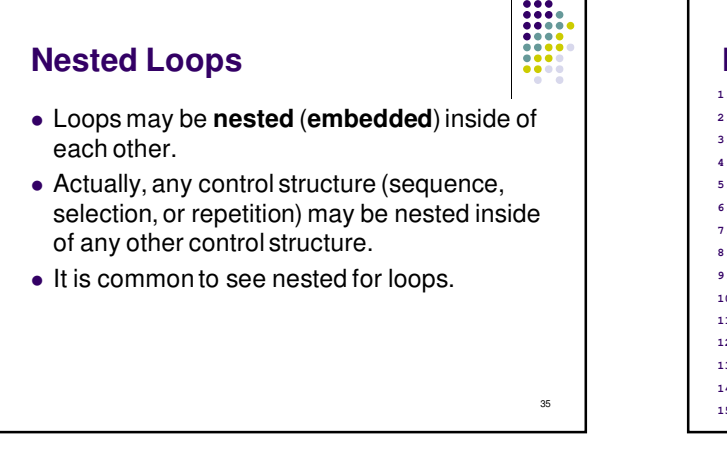

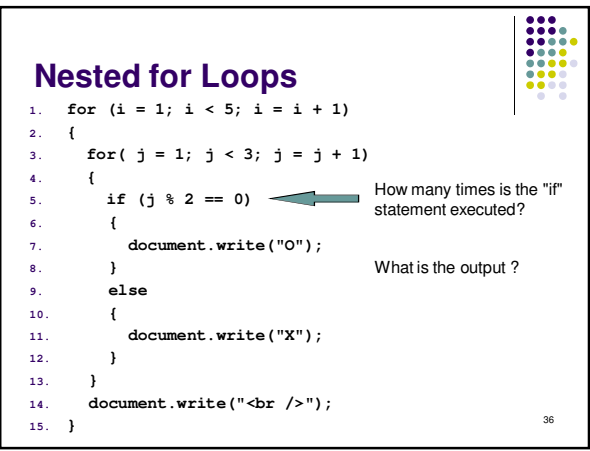

## **The** break **Statement**

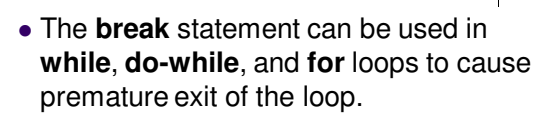

37

 $\frac{1}{1}$ 

39

**• THIS IS NOTA RECOMMENDED** CODING TECHNIQUE.

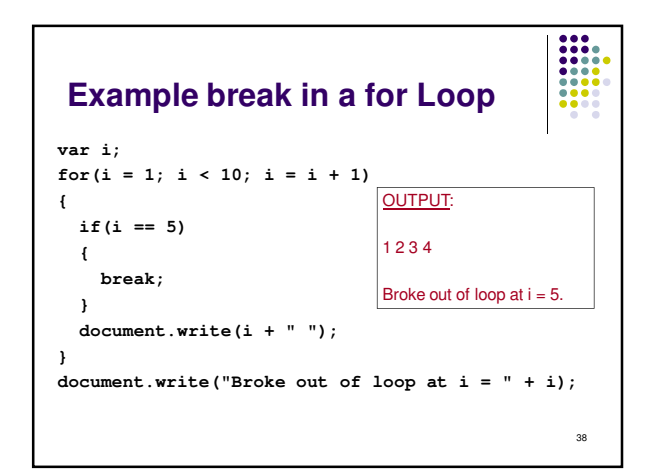

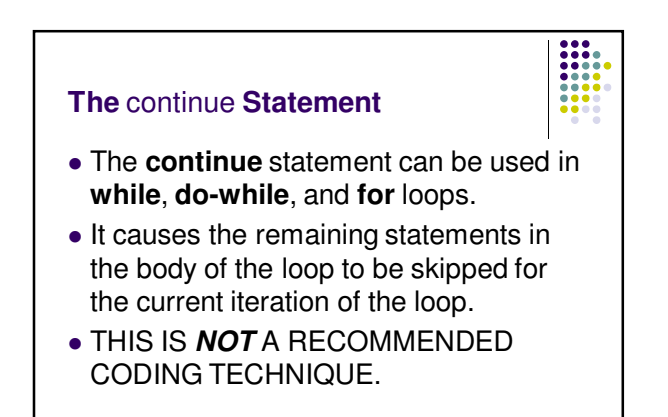

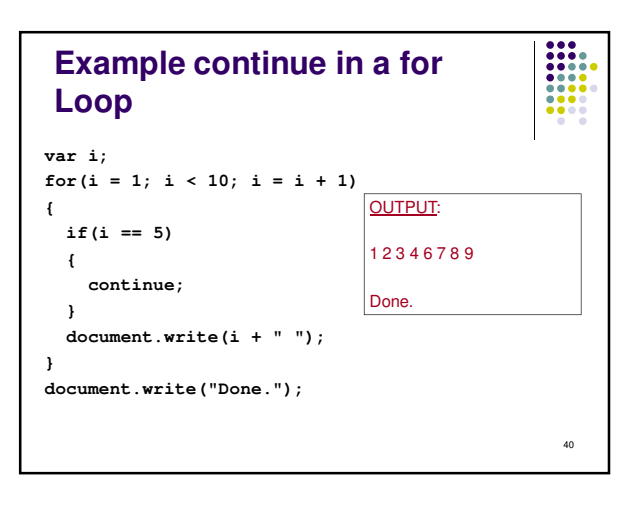